# **REACT**a *Modbus 20181108*

# **Protocole transmission**

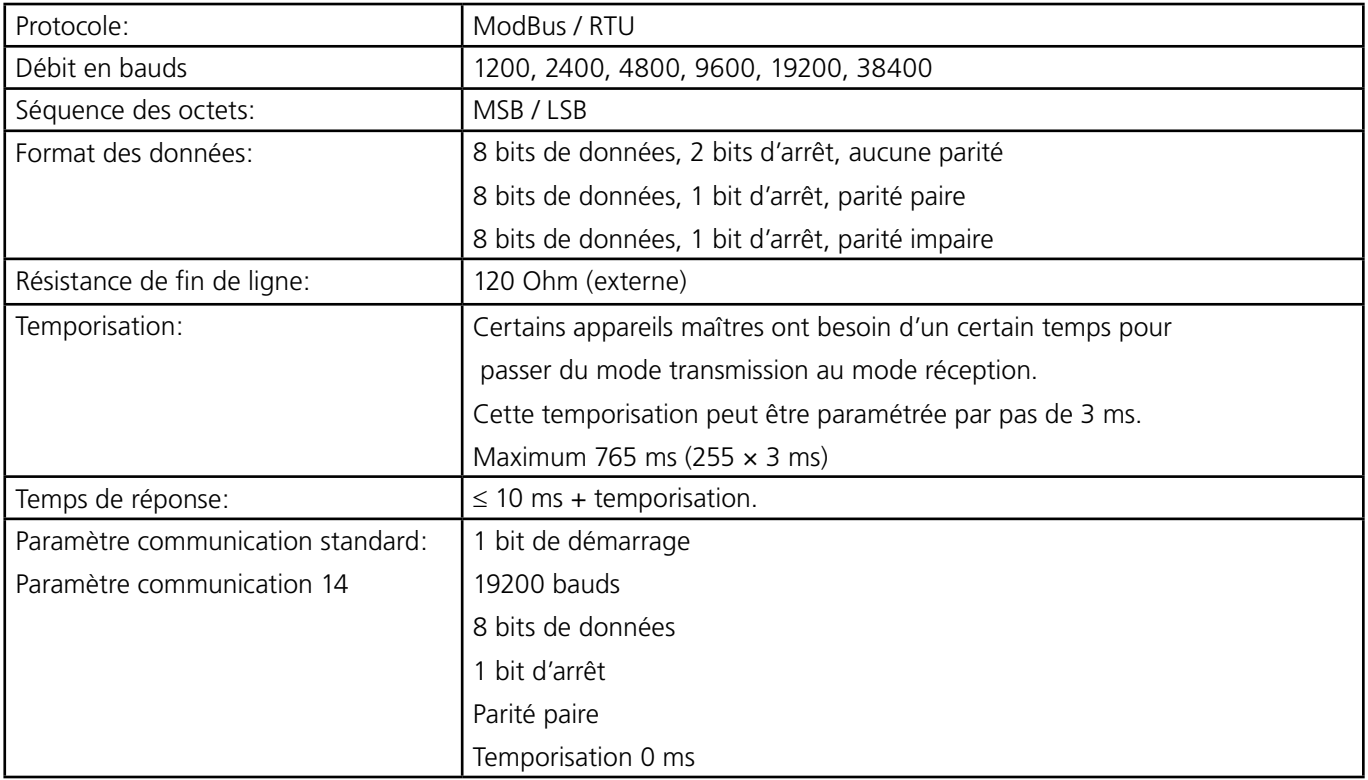

Le débit en bauds, la parité, le bit d'arrêt et la temporisation sont des valeurs paramétrables.

# **Code fonction ModBus**

Les codes de fonctions suivants sont implémentés:

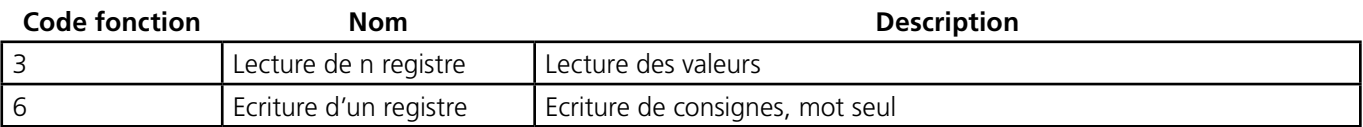

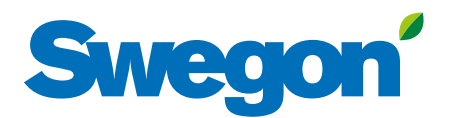

# **Registre clients (tableau de paramètres)**

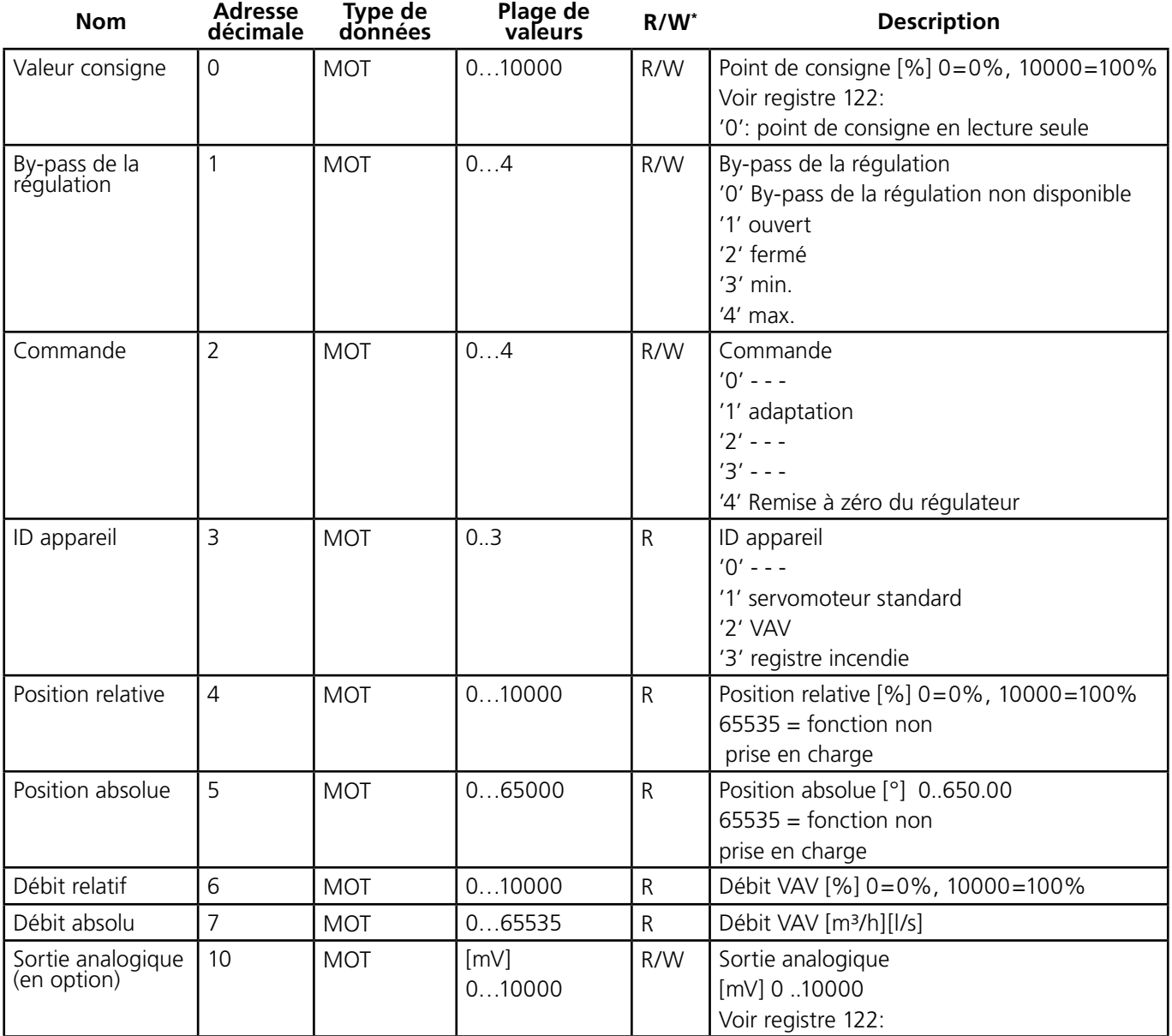

\* R: lecture

W: écriture

# **Valeurs Service**

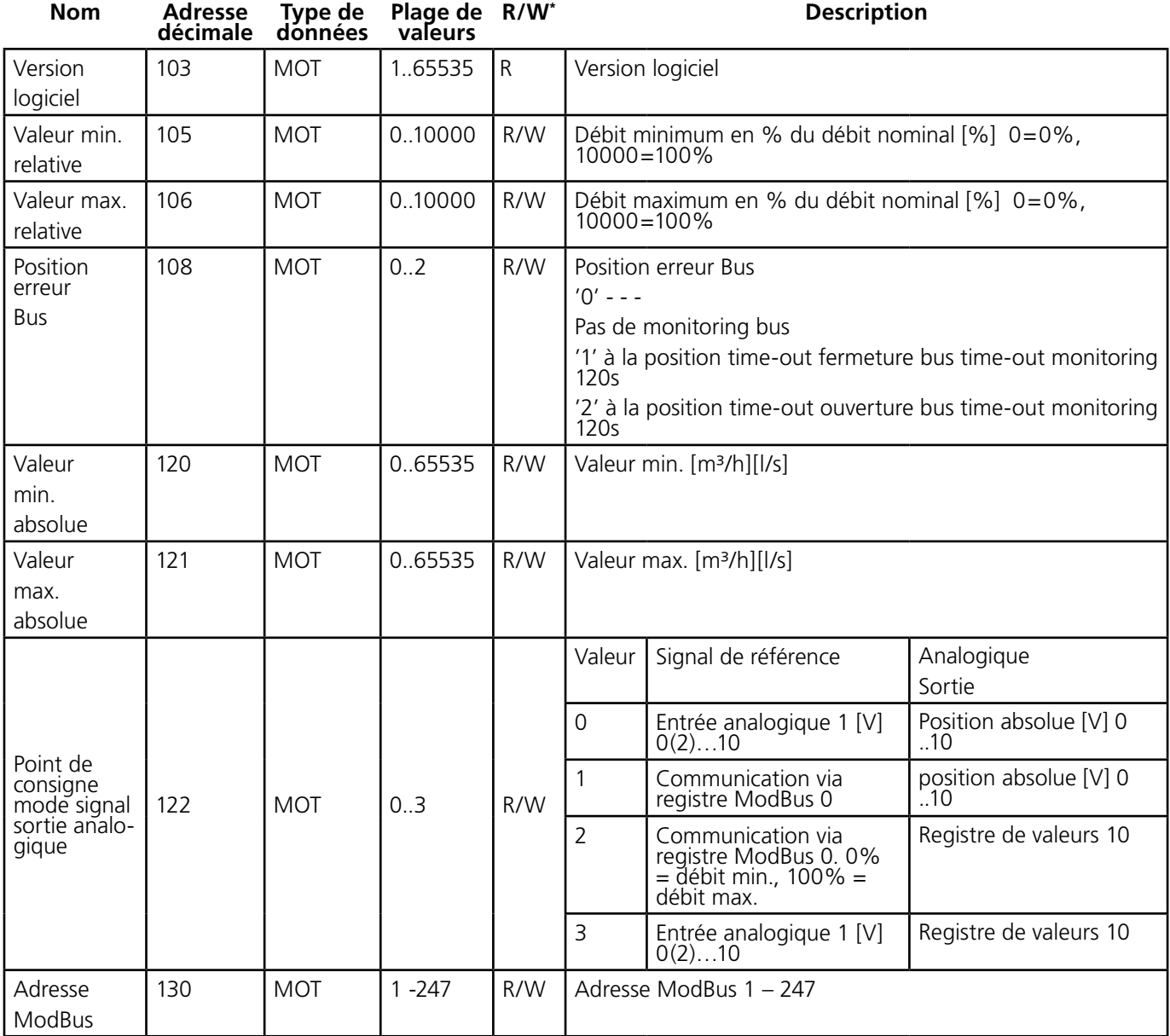

\* R: lecture

W: écriture

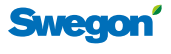

# **Valeurs client**

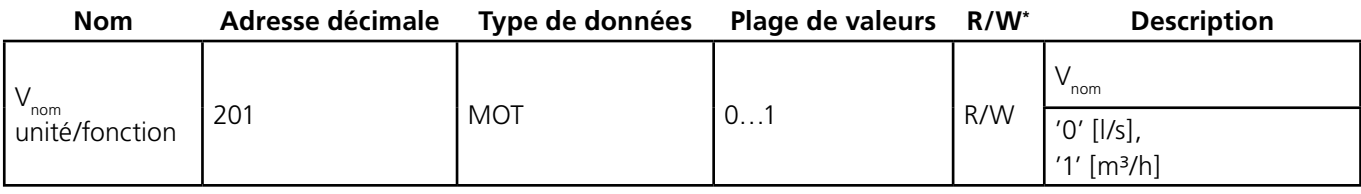

\* R: lecture

W: écriture

## **Erreur d'utilisation**

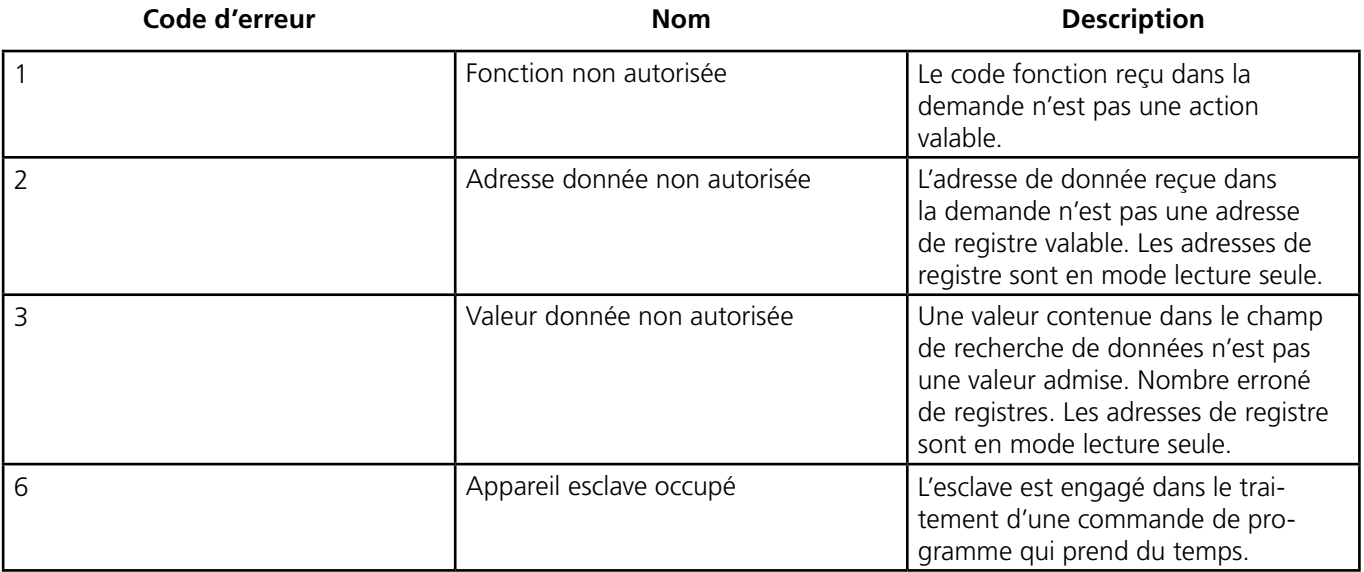

# **Description interface paramètre ModBus**

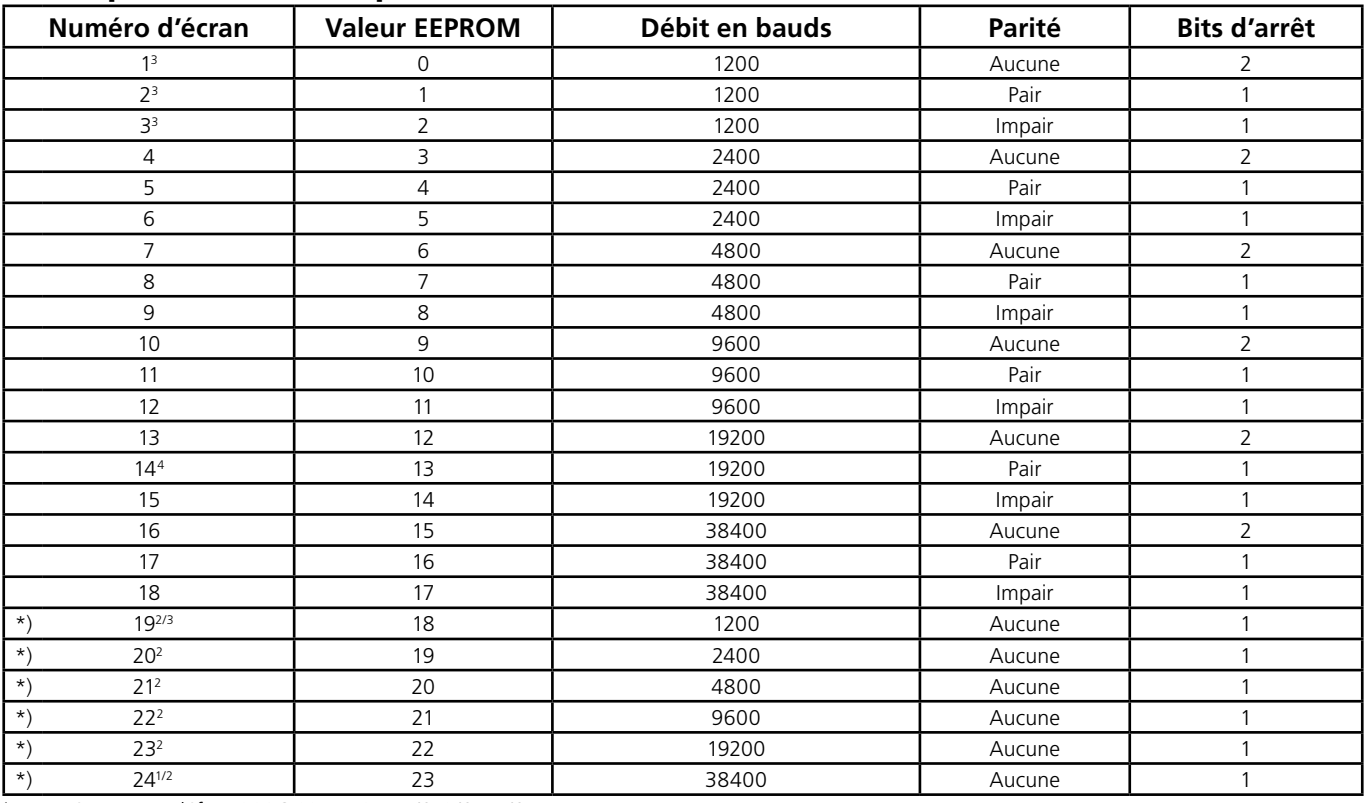

1 Paramétrage par défaut 309C-024-150-MB/SL8/ST15/SWE

2 En standard pas ModBUS, mais couramment utilisé

3 Longueur limitée des données par lecture de max. 8 adresses

4 Paramétrage par défaut 227VM-024-\*\*-MB/SWE

\*) Liste des paramètres étendue à 24 numéros de 1160984 - 01 - 17/20, (année 17 semaine 20). Le numéro figure sur l'étiquette argentée sur le côté du servomoteur.